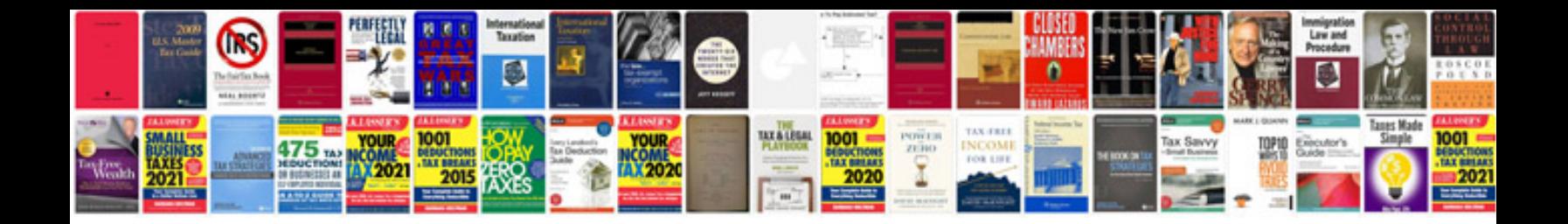

**2007 bmw x3 starter location**

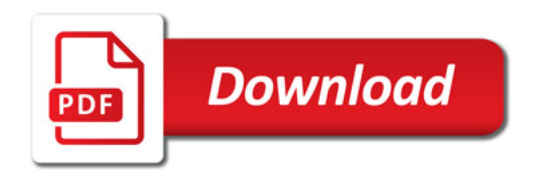

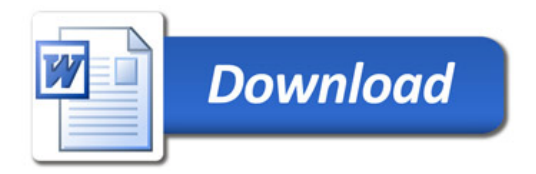